An den Landkreis Cuxhaven Ordnungsamt 27470 Cuxhaven

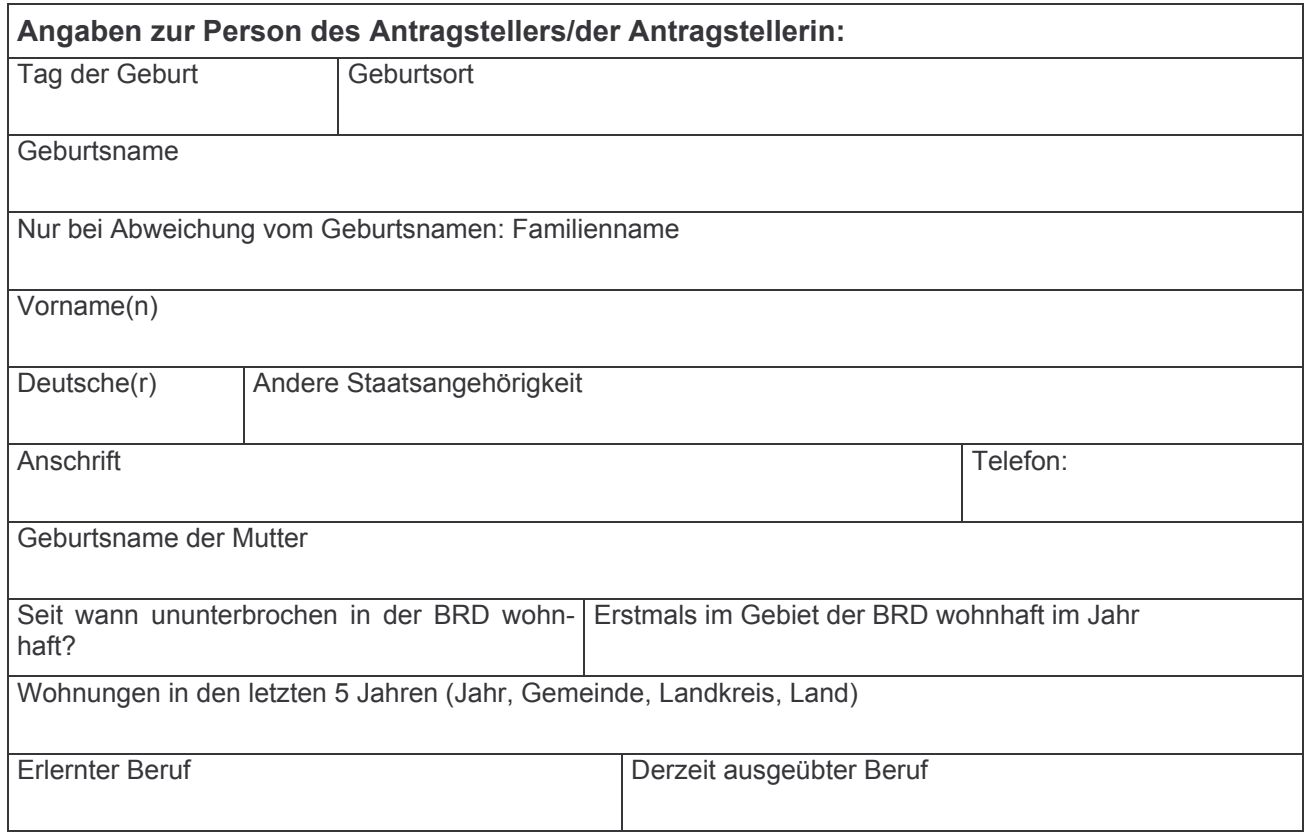

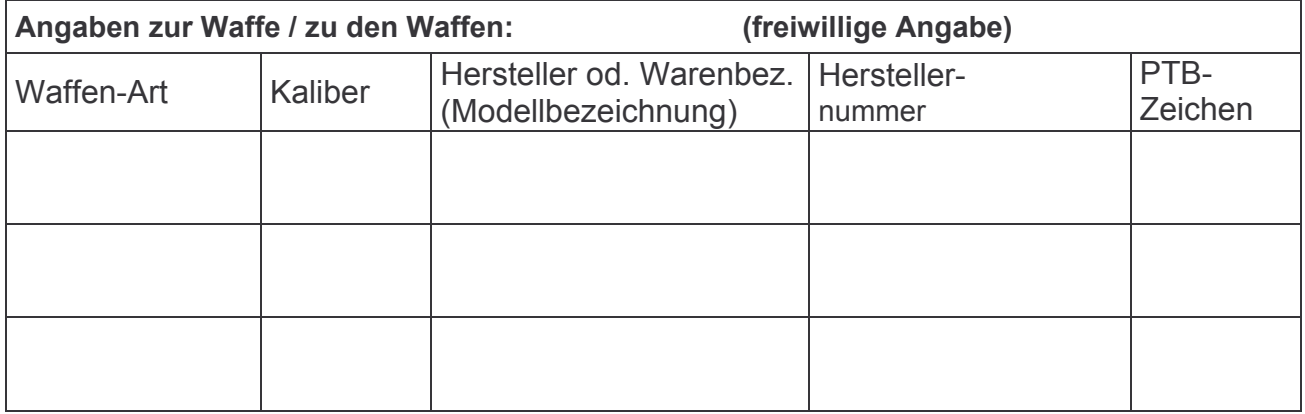

Ort, Datum

 $\overline{\mathbf{r}}$ 

Unterschrift

## **Datenschutz**

Ich weise aufgrund § 9 Abs. 2 des Nds. Datenschutzgesetzes vom 17. Juni 1993 in der zurzeit geltenden Fassung darauf hin, dass die Erhebung der Daten für die Prüfung des Antrages auf Erteilung einer Waffenbesitzkarte notwendig ist und die Daten gespeichert werden.